## **KRYTERIA WYMAGAŃ NA POSZCZEGÓLNE STOPNIE SZKOLNE Z INFORMATYKI W KLASIE 7**

Wymagania na każdy stopień wyższy niż dopuszczający obejmują również wymagania na stopień poprzedni. Wymagania na ocenę celującą obejmują stosowanie przyswojonych informacji i umiejętności w sytuacjach trudnych, złożonych i nietypowych.

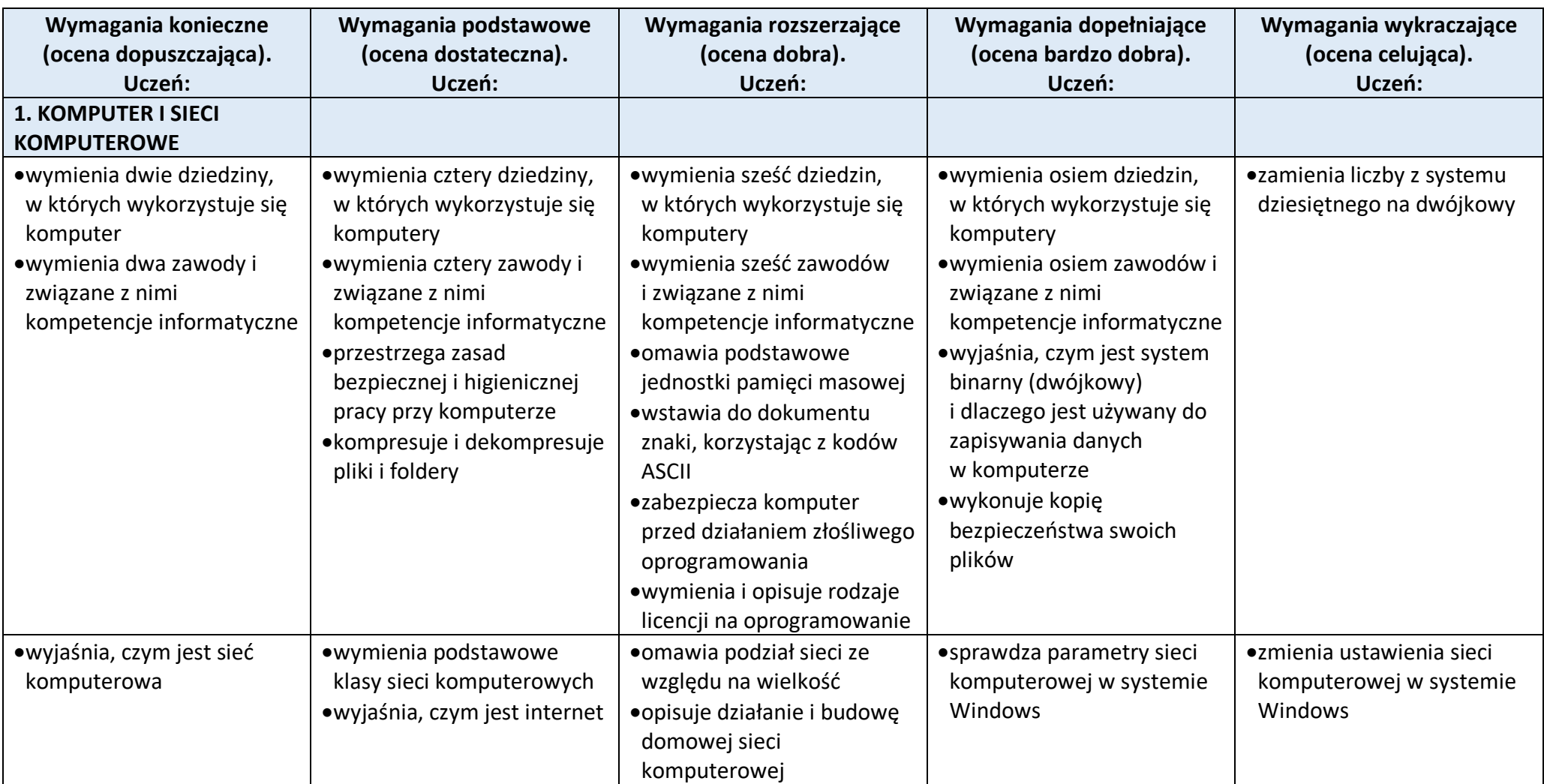

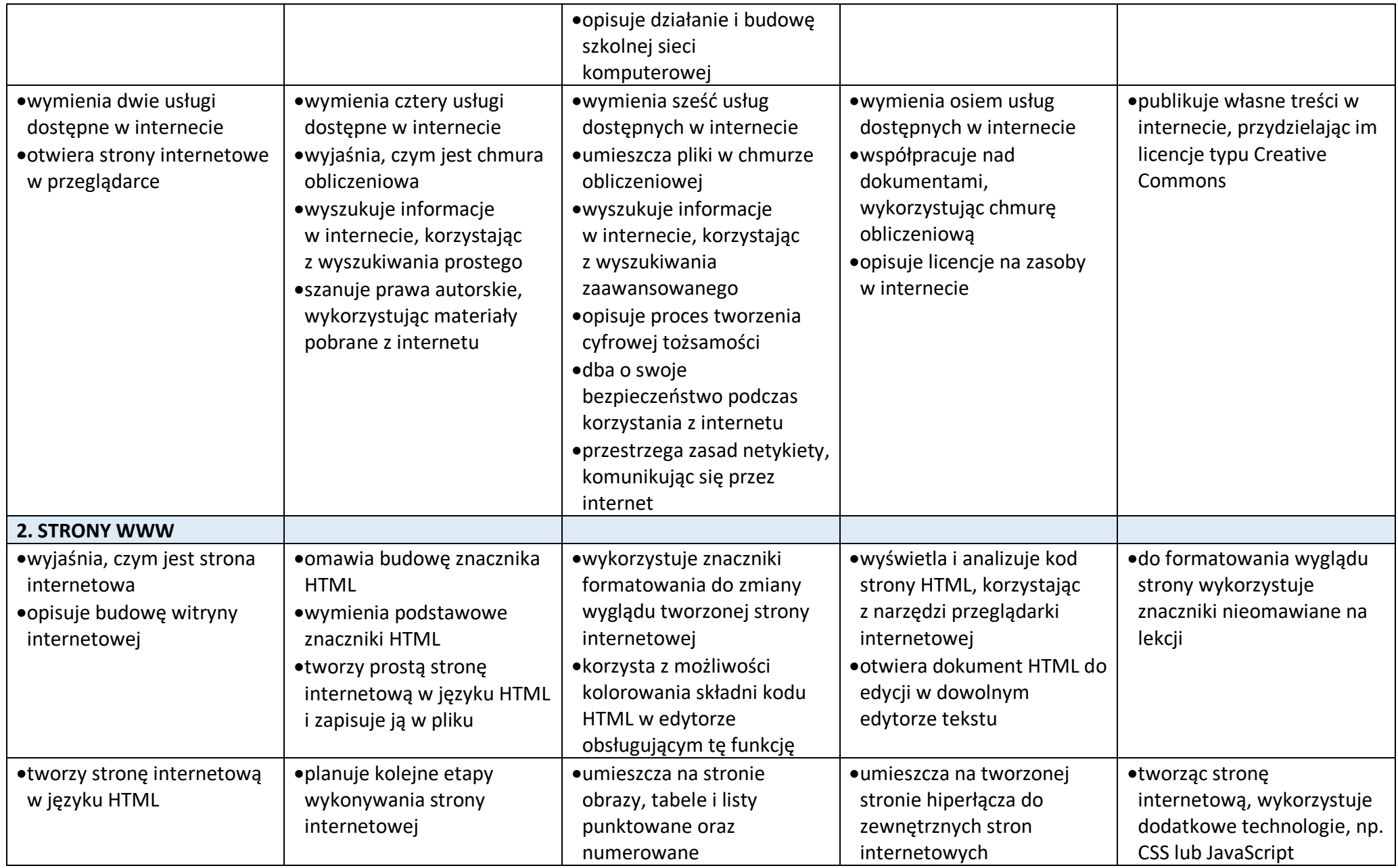

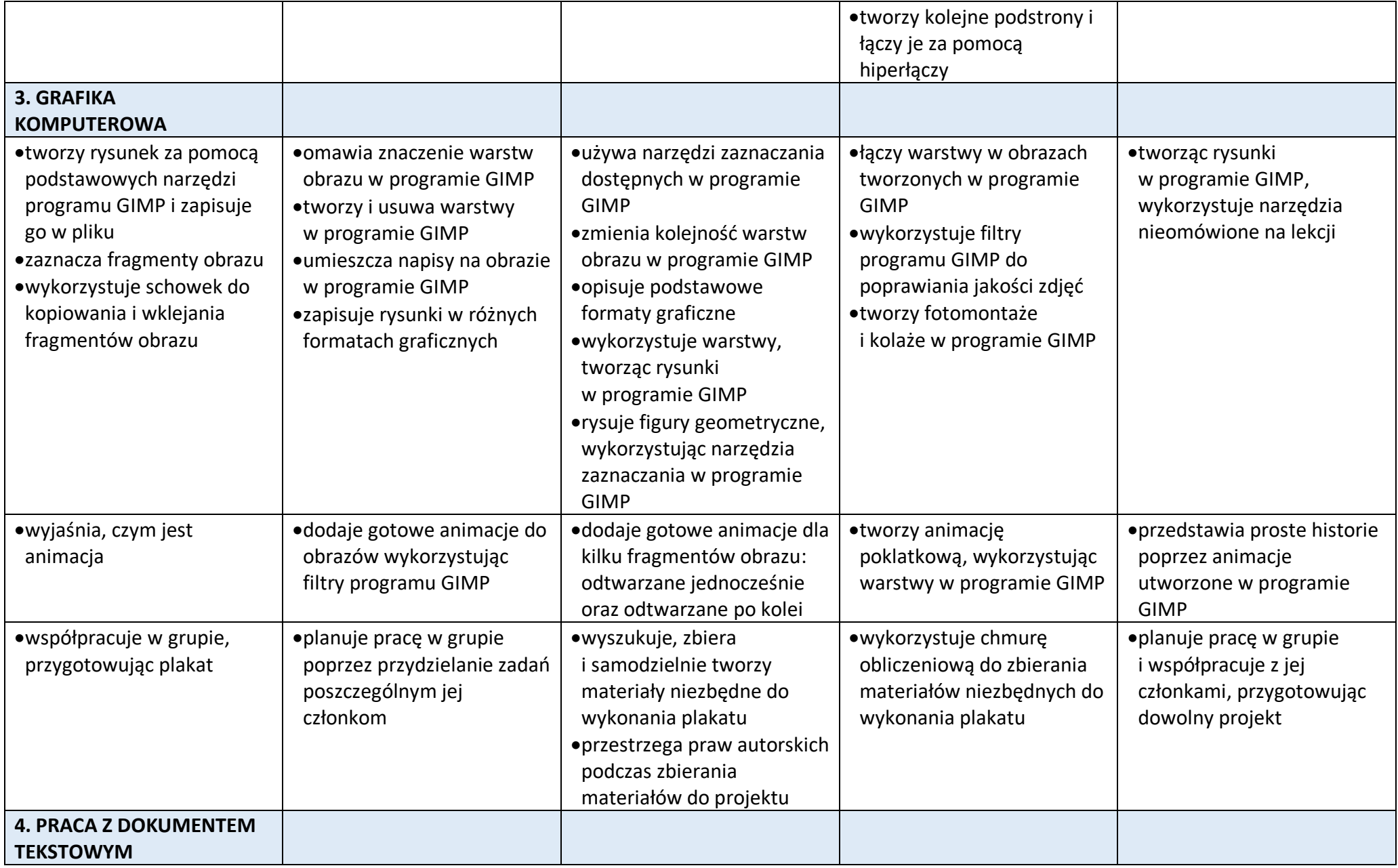

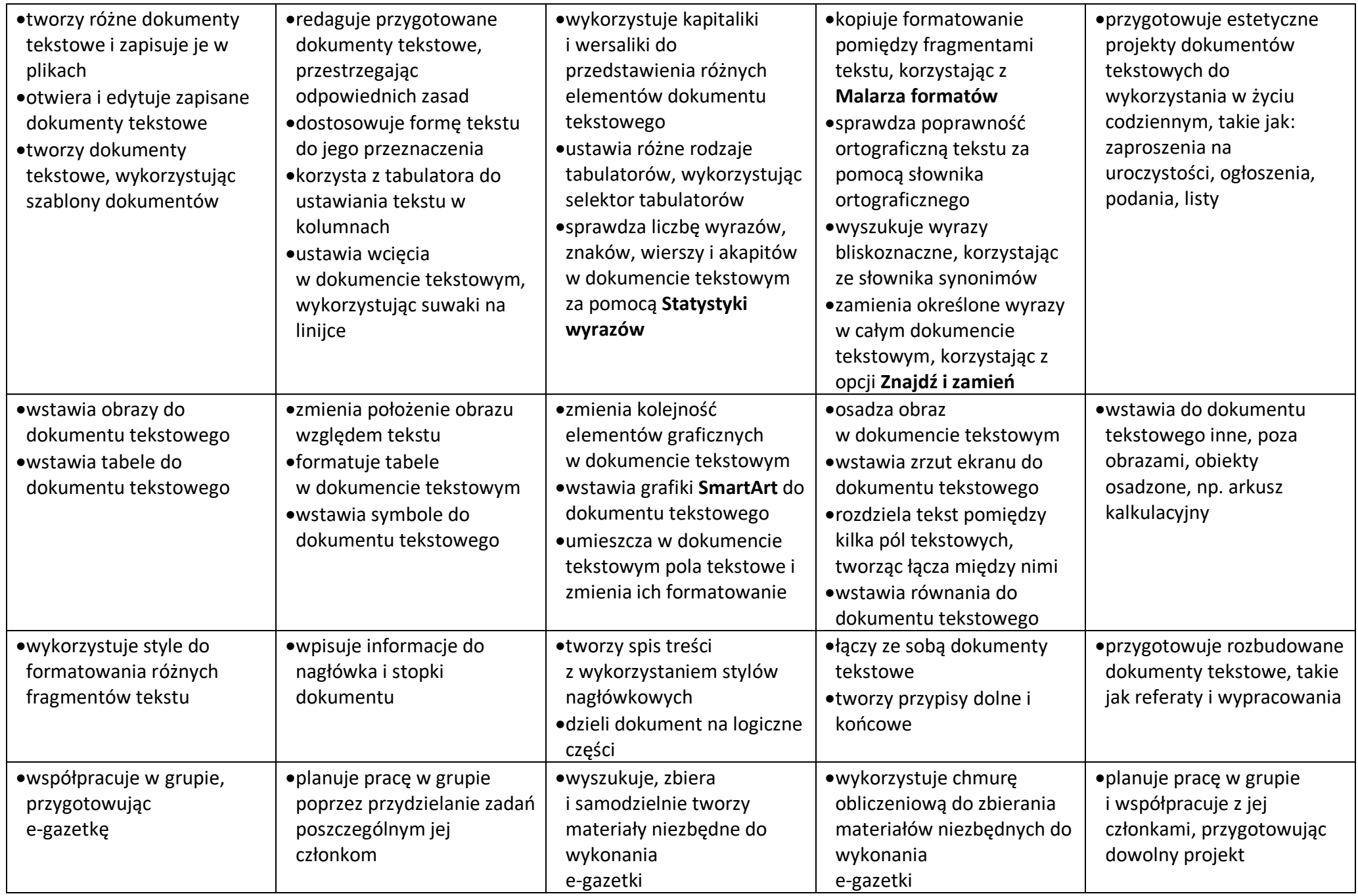

© Copyright by Nowa Era Sp. z o.o. • www.nowaera.pl

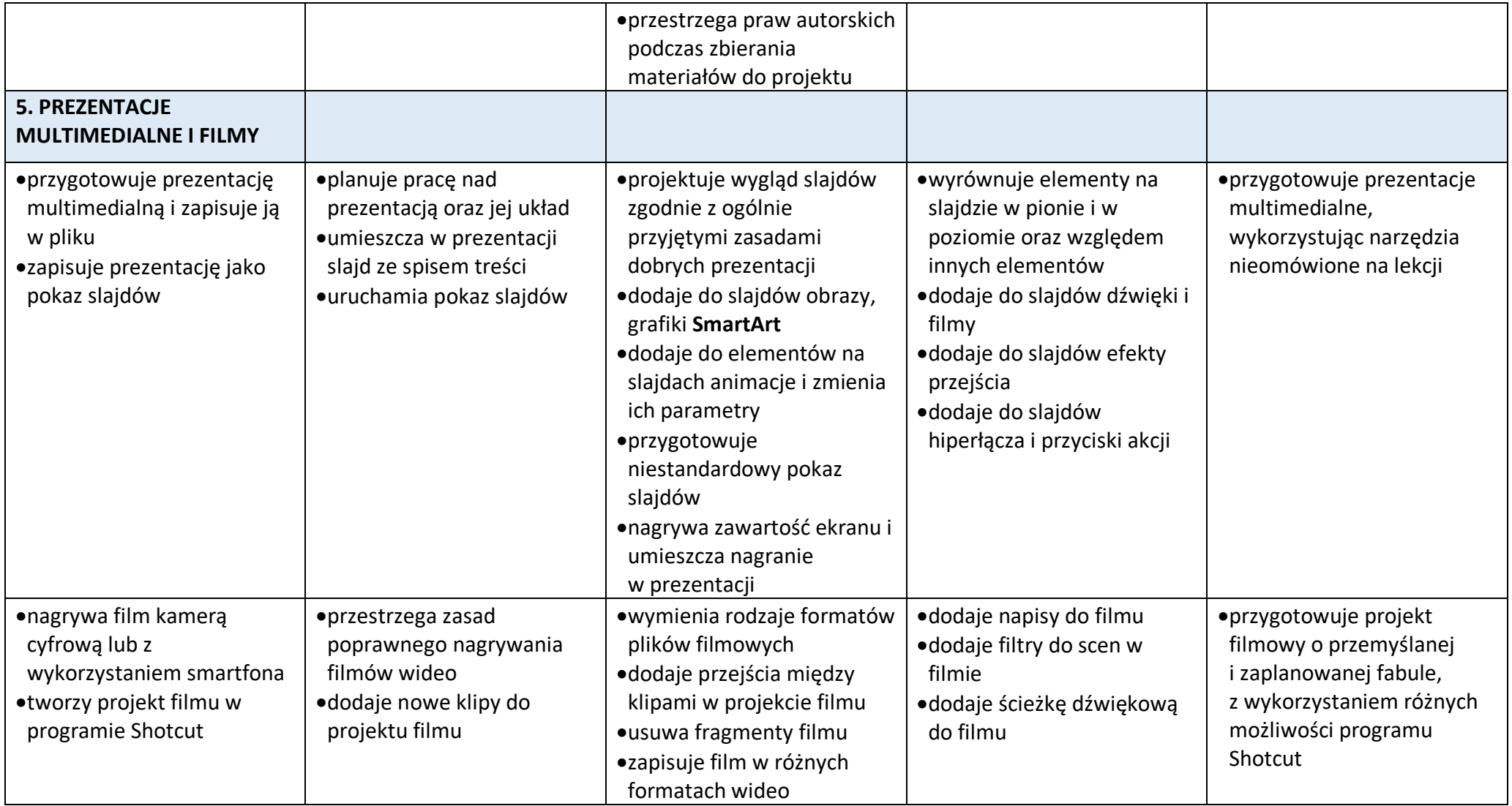